# Package 'ASURAT'

December 24, 2023

# Type Package

Title Functional annotation-driven unsupervised clustering for single-cell data

Version 1.7.0

Description ASURAT is a software for single-cell data analysis.

Using ASURAT, one can simultaneously perform unsupervised clustering and biological interpretation in terms of cell type, disease, biological process, and signaling pathway activity. Inputting a single-cell RNA-seq data and knowledge-based databases, such as Cell Ontology, Gene Ontology, KEGG, etc., ASURAT transforms gene expression tables into original multivariate tables, termed sign-by-sample matrices (SSMs).

License GPL-3 + file LICENSE

biocViews GeneExpression, SingleCell, Sequencing, Clustering, GeneSignaling

VignetteBuilder knitr

Encoding UTF-8

LazyData TRUE

**Depends** R  $(>= 4.0.0)$ 

- Imports SingleCellExperiment, SummarizedExperiment, S4Vectors, Rcpp (>= 1.0.7), cluster, utils, plot3D, ComplexHeatmap, circlize, grid, grDevices, graphics
- Suggests ggplot2, TENxPBMCData, dplyr, Rtsne, Seurat, AnnotationDbi, BiocGenerics, stringr, org.Hs.eg.db, knitr, rmarkdown, testthat  $(>= 3.0.0)$

RoxygenNote 7.1.2

LinkingTo Rcpp

Config/testthat/edition 3

git\_url https://git.bioconductor.org/packages/ASURAT

git\_branch devel

git\_last\_commit f9a8169

<span id="page-1-0"></span>2 add\_metadata

git\_last\_commit\_date 2023-10-24

Repository Bioconductor 3.19

Date/Publication 2023-12-24

Author Keita Iida [aut, cre] (<<https://orcid.org/0000-0002-1076-830X>>), Johannes Nicolaus Wibisana [ctb]

Maintainer Keita Iida <kiida@protein.osaka-u.ac.jp>

# Table of contents:

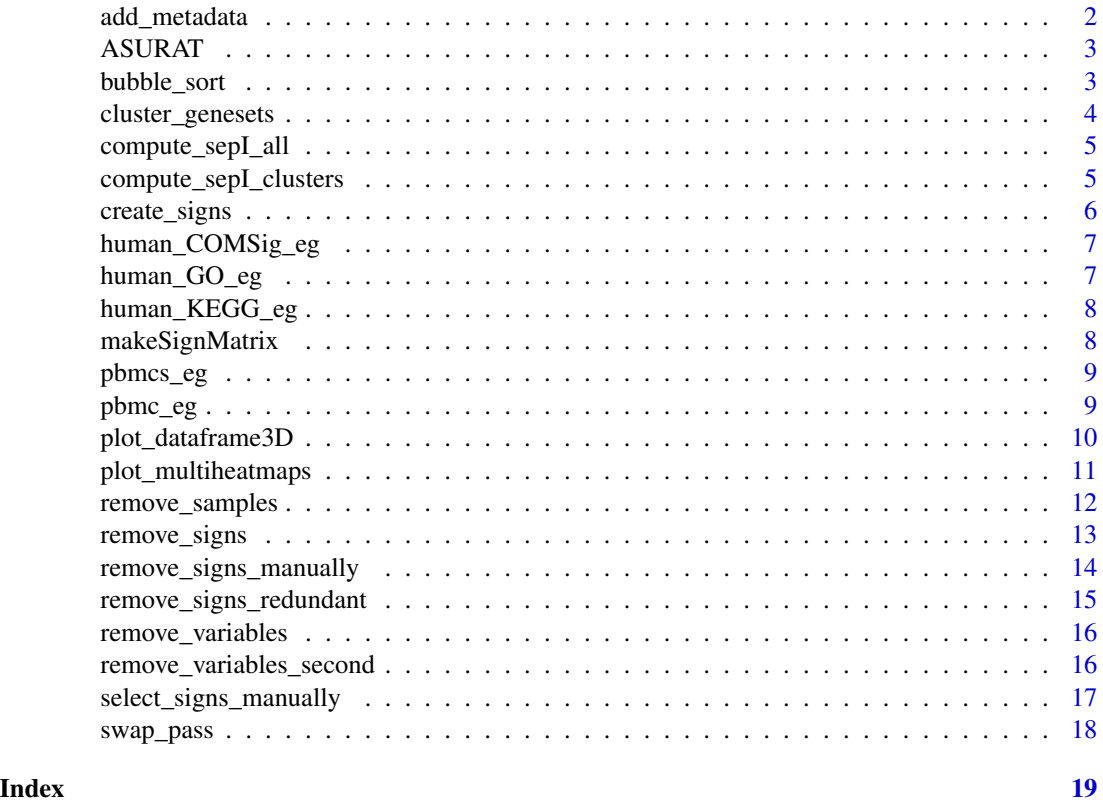

add\_metadata *Add metadata of variables and samples.*

# Description

This function adds metadata of variables and samples.

# Usage

add\_metadata(sce = NULL, mitochondria\_symbol = NULL)

#### <span id="page-2-0"></span>ASURAT 3

# **Arguments**

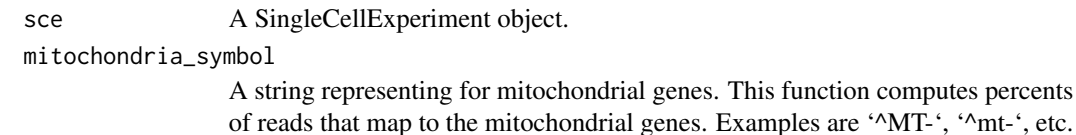

#### Value

A SingleCellExperiment object.

#### Examples

```
data(pbmc_eg)
pbmc <- add_metadata(sce = pbmc_eg, mitochondria_symbol = "^MT-")
```
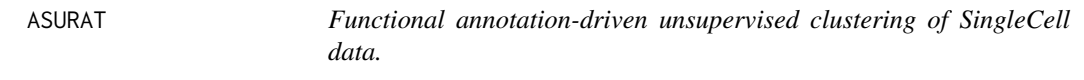

# Description

ASURAT is a software for single-cell data analysis. Using ASURAT, one can simultaneously perform unsupervised clustering and biological interpretation in terms of cell type, disease, biological process, and signaling pathway activity. Inputting a single-cell RNA-seq data and knowledge-based databases, such as Cell Ontology, Gene Ontology, KEGG, etc., ASURAT transforms gene expression tables into original multivariate tables, termed sign-by-sample matrices (SSMs).

bubble\_sort *Perform bubble sorting, counting the number of steps.*

#### Description

Perform bubble sorting, counting the number of steps.

#### Usage

```
bubble_sort(listdata)
```
# Arguments

listdata A list of vector and integer. For example, in R code, listdata = list(vec =  $c(1, 0, 1)$ 1, ...), cnt = 0). The integer (cnt = 0) is the initial number of steps for bubble sorting.

#### Value

A List.

# Examples

```
bubble_sort(list(vec = c(1, 1, 0), cnt = 0))
```
cluster\_genesets *Cluster each functional gene set into three groups.*

# Description

This function clusters each functional gene set into strongly, variably, and weakly correlated gene sets.

# Usage

```
cluster_genesets(sce = NULL, cormat = NULL, th_posi = NULL, th_nega = NULL)
```
# Arguments

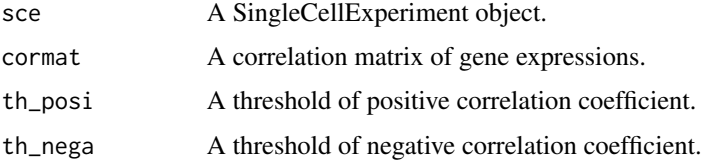

#### Value

A SingleCellExperiment object.

```
data(pbmc_eg)
data(human_GO_eg)
mat <- t(as.matrix(SummarizedExperiment::assay(pbmc_eg, "centered")))
pbmc_cormat <- cor(mat, method = "spearman")
pbmcs <- list(GO = pbmc_eg)
S4Vectors::metadata(pbmcs$GO) <- list(sign = human_GO_eg[["BP"]])
pbmcs$GO <- remove_signs(sce = pbmcs$GO, min_ngenes = 2, max_ngenes = 1000)
pbmcs$GO <- cluster_genesets(sce = pbmcs$GO, cormat = pbmc_cormat,
                                      th_{.}posi = 0.24, th_{.}nega = -0.20)
pbmcs$GO <- remove_signs(sce = pbmcs$GO, min_ngenes =<br>pbmcs$GO <- cluster_genesets(sce = pbmcs$GO, cormat =<br>th\_posi = 0.24, th\_nega =<br># The results are stored in `metadata(pbmcs$GO)$sign`.
```
<span id="page-3-0"></span>

<span id="page-4-0"></span>compute\_sepI\_all *Compute separation indices for each cluster against the others.*

#### Description

This function computes separation indices for each cluster versus the others.

# Usage

```
compute_sepI_all(sce = NULL, labels = NULL, nrand_samples = NULL)
```
# Arguments

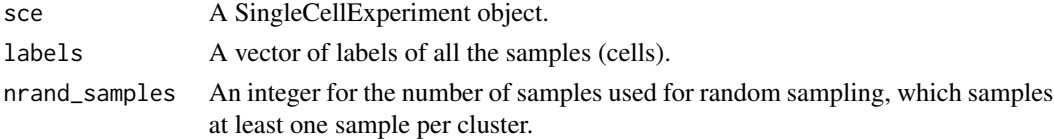

# Value

A SingleCellExperiment object.

# Examples

```
data(pbmcs_eg)
labels <- SummarizedExperiment::colData(pbmcs_eg$GO)$seurat_clusters
pbmcs_eg$GO <- compute_sepI_all(sce = pbmcs_eg$GO, labels = labels,
                                                      nrand_samples = 10)
labels <- SummarizedExperiment::colData(pbmcs_eg$GO)$seurat_clust<br>pbmcs_eg$GO <- compute_sepI_all(sce = pbmcs_eg$GO, labels = label<br>nrand_samples = 10)<br># The results are stored in `metadata(pbmcs_eg$GO)$marker_signs`.
```
compute\_sepI\_clusters *Compute separation indices of sign scores for given two clusters.*

#### Description

This function computes separation indices of sign scores for given two clusters.

# Usage

```
compute_sepI_clusters(
  \sec = NULL,
  labels = NULL,
  nrand_samples = NULL,
  ident_1 = NULL,ident_2 = NULL)
```
# <span id="page-5-0"></span>Arguments

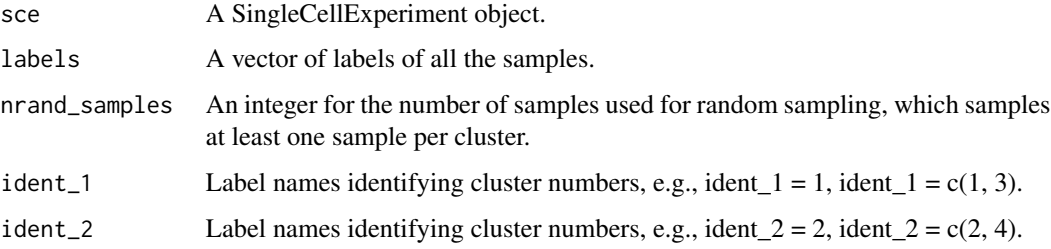

#### Value

A SingleCellExperiment object.

# Examples

```
data(pbmcs_eg)
labels <- SummarizedExperiment::colData(pbmcs_eg$GO)$seurat_clusters
pbmcs_eg$GO <- compute_sepI_clusters(sce = pbmcs_eg$GO, labels = labels,<br>
nrand_samples = 10, ident_1 = 1,<br>
\frac{1}{2} ident_2 = c(0, 2))<br>
# The results are stored in `metadata(pbmcs_eg$GO)$marker_signs`.
                                                              nrand_samples = 10, ident_1 = 1,
                                                              ident_2 = c(0, 2)
```
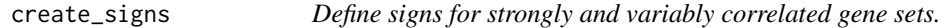

# Description

This function define signs for strongly and variably correlated gene sets.

# Usage

```
create_signs(sce = NULL, min_cnt_strg = 2, min_cnt_vari = 2)
```
# Arguments

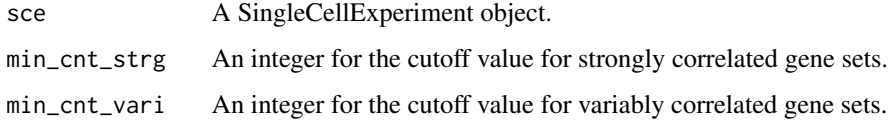

# Value

A SingleCellExperiment object.

# <span id="page-6-0"></span>human\_COMSig\_eg 7

#### Examples

```
data(pbmc_eg)
data(human_GO_eg)
mat <- t(as.matrix(SummarizedExperiment::assay(pbmc_eg, "centered")))
pbmc_cormat <- cor(mat, method = "spearman")
pbmcs \leftarrow list(G0 = pbmc_eq)S4Vectors::metadata(pbmcs$GO) <- list(sign = human_GO_eg[["BP"]])
pbmcs$GO <- remove_signs(sce = pbmcs$GO, min_ngenes = 2, max_ngenes = 1000)
pbmcs$GO <- cluster_genesets(sce = pbmcs$GO, cormat = pbmc_cormat,
                                      th_{.}posi = 0.24, th_{.}nega = -0.20)
pbmcs$GO <- create_signs(sce = pbmcs$GO, min_cnt_strg = 2, min_cnt_vari = 2)
pbmcs$GO <- cluster_genesets(sce = pbmcs$GO, cormat = pbmc<br>
th_posi = 0.24, th_nega = -0.<br>
pbmcs$GO <- create_signs(sce = pbmcs$GO, min_cnt_strg = 2,<br>
# The results are stored in `metadata(pbmcs$GO)$sign_all`.
```
human\_COMSig\_eg *A list of small Cell Ontology and MSigDB databases for human.*

#### Description

A list of small Cell Ontology and MSigDB databases for human.

#### Usage

human\_COMSig\_eg

#### Format

A list of dataframe.

human\_GO\_eg *A list of small Gene Ontology database for human.*

#### Description

A list of small Gene Ontology database for human.

#### Usage

human\_GO\_eg

# Format

A list of dataframe.

<span id="page-7-0"></span>

# Description

A list of small KEGG database for human.

#### Usage

human\_KEGG\_eg

# Format

A list of dataframe.

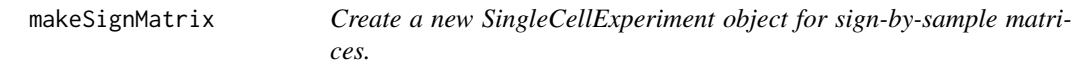

# Description

This function creates a new SingleCellExperiment object for sign-by-sample matrices (SSM) by concatenating SSMs for strongly and variably correlated gene sets.

# Usage

```
makeSignMatrix(sce = NULL, weight_strg = 0.5, weight_vari = 0.5)
```
# Arguments

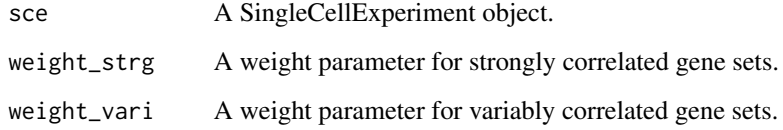

# Value

A SingleCellExperiment object.

#### <span id="page-8-0"></span>pbmcs\_eg 99

#### Examples

```
data(pbmc_eg)
data(human_GO_eg)
mat <- t(as.matrix(SummarizedExperiment::assay(pbmc_eg, "centered")))
pbmc_cormat <- cor(mat, method = "spearman")
pbmcs <- list(GO = pbmc_eg)
S4Vectors::metadata(pbmcs$GO) <- list(sign = human_GO_eg[["BP"]])
pbmcs$GO <- remove_signs(sce = pbmcs$GO, min_ngenes = 2, max_ngenes = 1000)
pbmcs$GO <- cluster_genesets(sce = pbmcs$GO, cormat = pbmc_cormat,
                             th_{.}posi = 0.24, th_{.}nega = -0.20)
pbmcs$GO <- create_signs(sce = pbmcs$GO, min_cnt_strg = 2, min_cnt_vari = 2)
pbmcs$GO <- makeSignMatrix(sce = pbmcs$GO, weight_strg = 0.5,
                           weight_vari = 0.5)
# The resutls can be check by, e.g., assay(pbmcs$GO, "counts").
```
pbmcs\_eg *A list of SingleCellExperiment objects made from sign-sample matrices.*

#### Description

A list of SingleCellExperiment objects, consisting of small sign-by-sample matrices, pbmcs\_eg\$CM (using Cell Ontology and MSigDB databases), pbmcs\_eg\$GO (using Gene Ontology database), and pbmcs\_eg\$KG (KEGG). Here, pbmcs\_eg\$CM, pbmcs\_eg\$GO, and pbmcs\_eg\$KG include 87, 72, and 64 signs, respectively, and 50 cells.

#### Usage

pbmcs\_eg

# Format

A list of SingleCellExperiment objects.

pbmc\_eg *A SingleCellExperiment object made from a gene expression table.*

#### Description

A SingleCellExperiment object, including 50 genes and 50 cells. The original data "4k PBMCs from a Healthy Donor" was downloaded from 10x Genomics database.

#### Usage

pbmc\_eg

# Format

SingleCellExperiment object.

# Source

<https://support.10xgenomics.com/single-cell-gene-expression>

plot\_dataframe3D *Visualize a three-dimensional data with labels and colors.*

# Description

This function visualizes a three-dimensional data with labels and colors.

# Usage

```
plot_dataframe3D(
  dataframe3D = NULL,
  labels = NULL,colors = NULL,
  theta = 30,
  phi = 30,
  title = "xlabel = <math>''''</math>ylabel = "",
  zlabel = ""
)
```
# Arguments

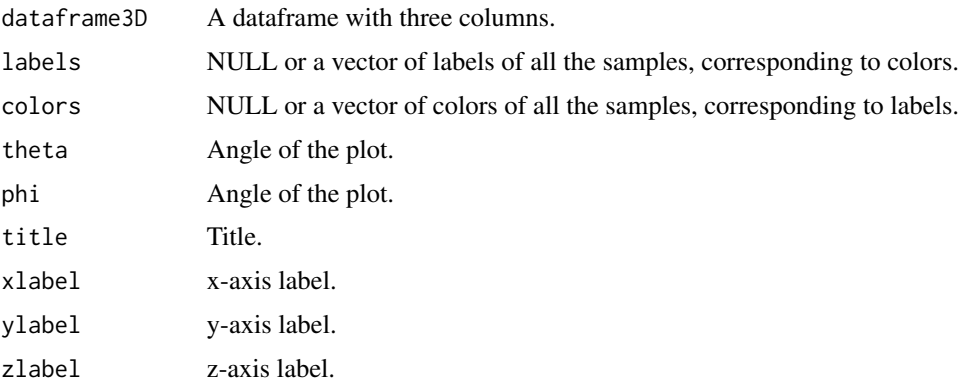

# Value

A scatter3D object in plot3D package.

<span id="page-9-0"></span>

# <span id="page-10-0"></span>plot\_multiheatmaps 11

# Examples

```
data(pbmcs_eg)
mat <- SingleCellExperiment::reducedDim(pbmcs_eg$CM, "UMAP")[, 1:3]
dataframe3D <- as.data.frame(mat)
labels <- SummarizedExperiment::colData(pbmcs_eg$CM)$seurat_clusters
plot_dataframe3D(dataframe3D = dataframe3D, labels = labels, colors = NULL,
                 theta = 45, phi = 20, title = "PBMC (CO & MSigDB)",
                 xlabel = "UMAP_1", ylabel = "UMAP_2", zlabel = "UMAP_3")
```
plot\_multiheatmaps *Visualize multivariate data by heatmaps.*

# Description

This function visualizes multivariate data by heatmaps.

# Usage

```
plot_multiheatmaps(
  ssm_list = NULL,
  gem_list = NULL,
  ssmlabel_list = NULL,
  gemlabel_list = NULL,
  nrand_samples = NULL,
  show_row_names = FALSE,
  title = NULL
)
```
#### Arguments

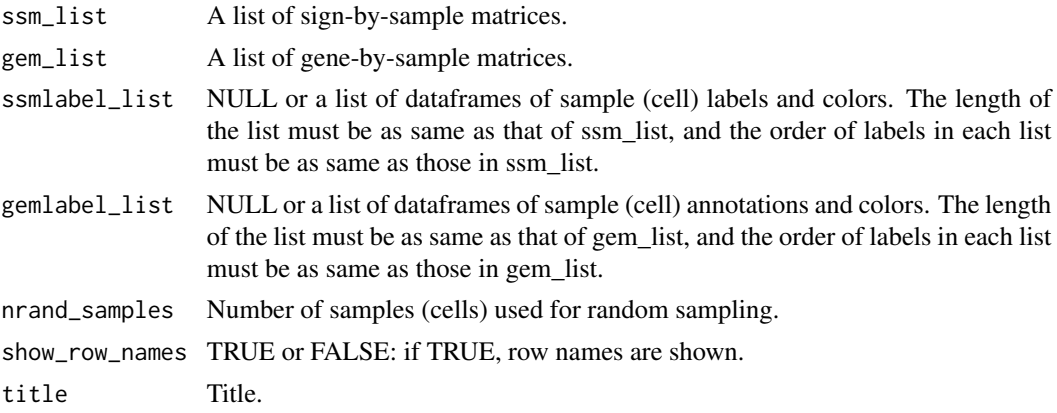

# Value

A ComplexHeatmap object.

# Examples

```
data(pbmcs_eg)
mat_CM <- SummarizedExperiment::assay(pbmcs_eg$CM, "counts")
mat_GO <- SummarizedExperiment::assay(pbmcs_eg$GO, "counts")
mat_KG <- SummarizedExperiment::assay(pbmcs_eg$KG, "counts")
ssm_list <- list(SSM_COMSig = mat_CM, SSM_GO = mat_GO, SSM_KEGG = mat_KG)
se <- SingleCellExperiment::altExp(pbmcs_eg$CM, "logcounts")
mat <- SummarizedExperiment::assay(se, "counts")
se <- SingleCellExperiment::altExp(pbmcs_eg$CM, "logcounts")
gem_list <- list(GeneExpr = SummarizedExperiment::assay(se, "counts"))
labels <- list() ; ssmlabel_list <- list()
for(i in seq_along(pbmcs_eg)){
  fa <- SummarizedExperiment::colData(pbmcs_eg[[i]])$seurat_clusters
  label=[i] < - data.frame(label = fa)
  colors <- rainbow(length(unique(labels[[i]]$label)))[labels[[i]]$label]
  labels[[i]]$color <- colors
  ssmlabel_list[[i]] <- labels[[i]]
}
names(ssmlabel_list) <- c("Label_COMSig", "Label_GO", "Label_KEGG")
phases <- SummarizedExperiment::colData(pbmcs_eg$CM)$Phase
label_CC <- data.frame(label = phases, color = NA)
gemlabel_list <- list(CellCycle = label_CC)
plot_multiheatmaps(ssm_list = ssm_list, gem_list = gem_list,
                   ssmlabel_list = ssmlabel_list,
                   gemlabel_list = gemlabel_list, nrand_samples = 50,
                   show_row_names = FALSE, title = "PBMC")
```
remove\_samples *Remove samples based on expression profiles across variables.*

# Description

This function removes sample data by setting minimum and maximum threshold values for the metadata.

#### Usage

```
remove_samples(
  sec = NULL,min_nReads = NULL,
 max_nReads = NULL,
 min_nGenes = NULL,
 max_nGenes = NULL,
 min_percMT = NULL,
  max_percMT = NULL
)
```
<span id="page-11-0"></span>

# <span id="page-12-0"></span>remove\_signs 13

# Arguments

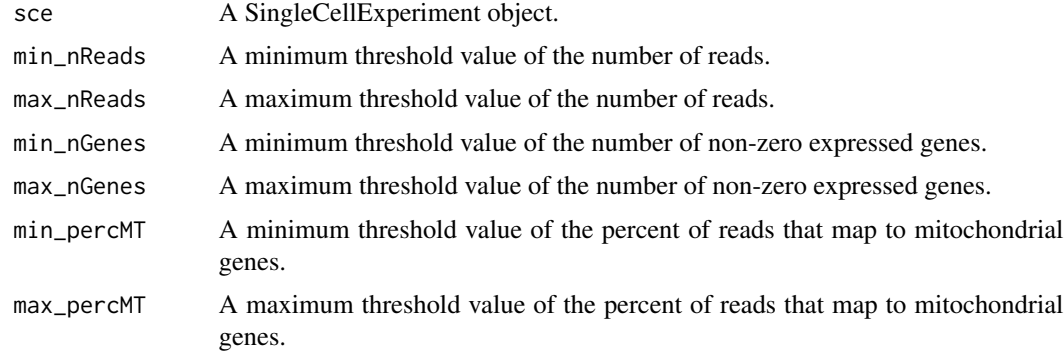

# Value

A SingleCellExperiment object.

# Examples

```
data(pbmc_eg)
pbmc <- add_metadata(sce = pbmc_eg, mitochondria_symbol = "^MT-")
pbmc <- remove_samples(sce = pbmc, min_nReads = 0, max_nReads = 1e+10,
                      min_nGenes = 0, max_nGenes = 1e+10,
                      min_percMT = NULL, max_percMT = NULL)
```
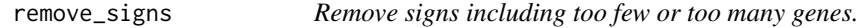

# Description

This function removes signs including too few or too many genes.

# Usage

```
remove_signs(sce = NULL, min_ngenes = 2, max_ngenes = 1000)
```
# Arguments

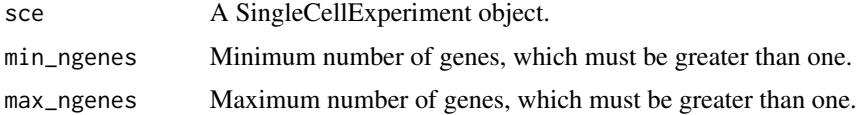

# Value

A SingleCellExperiment object.

# Examples

```
data(pbmc_eg)
data(human_GO_eg)
pbmcs \leftarrow list(GO = pbmc_eq)S4Vectors::metadata(pbmcs$GO) <- list(sign = human_GO_eg[["BP"]])
pbmcs$GO <- remove_signs(sce = pbmcs$GO, min_ngenes = 2, max_ngenes = 1000)
pbmcs <- list(GO = pbmc_eg)<br>S4Vectors::metadata(pbmcs$GO) <- list(sign = human_GO_<br>pbmcs$GO <- remove_signs(sce = pbmcs$GO, min_ngenes =<br># The results are stored in `metadata(pbmcs$GO)$sign`.
```
remove\_signs\_manually *Remove signs by specifying keywords.*

# Description

This function removes signs by specifying keywords.

#### Usage

```
remove_signs_manually(sce = NULL, keywords = NULL)
```
#### Arguments

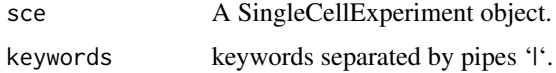

#### Value

A SingleCellExperiment object.

```
data(pbmc_eg)
data(human_GO_eg)
mat <- t(as.matrix(SummarizedExperiment::assay(pbmc_eg, "centered")))
pbmc_cormat <- cor(mat, method = "spearman")
pbncs < - list(GO = pbnc_eq)S4Vectors::metadata(pbmcs$GO) <- list(sign = human_GO_eg[["BP"]])
pbmcs$GO <- remove_signs(sce = pbmcs$GO, min_ngenes = 2, max_ngenes = 1000)
pbmcs$GO <- cluster_genesets(sce = pbmcs$GO, cormat = pbmc_cormat,
                                    th_{.}posi = 0.24, th_{.}nega = -0.20)
pbmcs$GO <- create_signs(sce = pbmcs$GO, min_cnt_strg = 2, min_cnt_vari = 2)<br>keywords <- "Covid19|foofoo|hogehoge"<br>pbmcs$GO <- remove_signs_manually(sce = pbmcs$GO, keywords = keywords)<br># The results are stored in `metadat
keywords <- "Covid19|foofoo|hogehoge"
pbmcs$GO <- remove_signs_manually(sce = pbmcs$GO, keywords = keywords)
# `metadata(pbmcs$GO)$sign_VCG`, and `metadata(pbmcs$GO)$sign_all`.
```
<span id="page-13-0"></span>

<span id="page-14-0"></span>remove\_signs\_redundant

*Remove redundant signs using semantic similarity matrices.*

#### **Description**

This function removes redundant signs using semantic similarity matrices.

# Usage

```
remove_signs_redundant(
  sec = NULL,similarity_matrix = NULL,
  threshold = NULL,
  keep_rareID = NULL
)
```
# Arguments

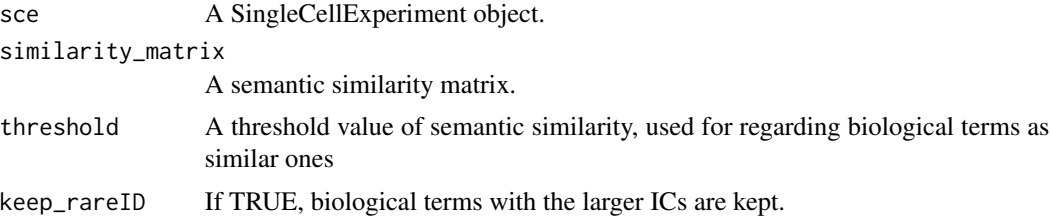

#### Value

A SingleCellExperiment object.

```
data(pbmc_eg)
data(human_GO_eg)
mat <- t(as.matrix(SummarizedExperiment::assay(pbmc_eg, "centered")))
pbmc_cormat <- cor(mat, method = "spearman")
pbmcs \leftarrow list(G0 = pbmc_eq)S4Vectors::metadata(pbmcs$GO) <- list(sign = human_GO_eg[["BP"]])
pbmcs$GO <- remove_signs(sce = pbmcs$GO, min_ngenes = 2, max_ngenes = 1000)
pbmcs$GO <- cluster_genesets(sce = pbmcs$GO, cormat = pbmc_cormat,
                                         th_{.}posi = 0.24, th_{.}nega = -0.20)
pbmcs$GO <- create_signs(sce = pbmcs$GO, min_cnt_strg = 2, min_cnt_vari = 2)
pbmcs$GO <- remove_signs_redundant(
  sce = pbmcs$GO, similarity_matrix = human_GO_eg$similarity_matrix$BP,
  threshold = 0.80, keep_rareID = TRUE)
# The results are stored in `metadata(pbmcs$GO)$sign_SCG`,
sce = pbmcs$GO, similarity_matrix = human_GO_eg$similarity_ma<br>threshold = 0.80, keep_rareID = TRUE)<br># The results are stored in `metadata(pbmcs$GO)$sign_SCG`,<br># `metadata(pbmcs$GO)$sign_VCG`, `metadata(pbmcs$GO)$sign_all`,
threshold = 0.80, keep_rareID = TRUE)<br># The results are stored in `metadata(pbmcs$GO)$sign_SCG`,<br># `metadata(pbmcs$GO)$sign_VCG`, `metadata(pbmcs$GO)$sign_all`,<br># and if there exist, `metadata(pbmcs$GO)$sign_SCG_redundant`
```
# `metadata(pbmcs\$GO)\$sign\_VCG\_redundant`.

remove\_variables *Remove variables based on expression profiles across samples.*

# Description

This function removes low expressed variable data.

# Usage

```
remove_variables(see = NULL, min_nsamples = 0)
```
# Arguments

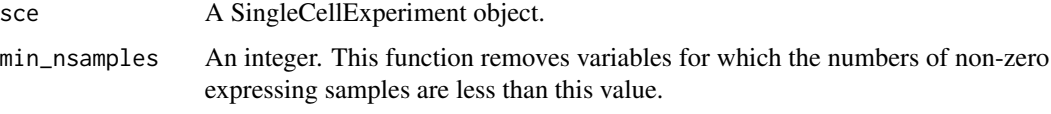

# Value

A SingleCellExperiment object.

# Examples

```
data(pbmc_eg)
pbmc <- add_metadata(sce = pbmc_eg, mitochondria_symbol = "^MT-")
pbmc <- remove_variables(sce = pbmc, min_nsamples = 10)
```
remove\_variables\_second

*Remove variables based on the mean expression levels across samples.*

# Description

This function removes variable data such that the mean expression levels across samples are less than 'min\_meannReads'.

#### Usage

```
remove_variables_second(sce = NULL, min_meannReads = 0)
```
<span id="page-15-0"></span>

#### <span id="page-16-0"></span>**Arguments**

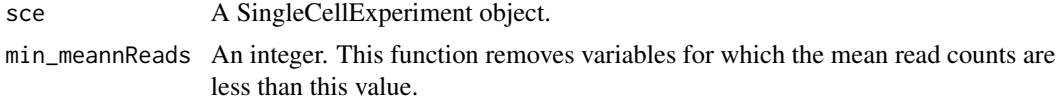

# Value

A SingleCellExperiment object.

#### Examples

```
data(pbmc_eg)
pbmc <- remove_variables_second(sce = pbmc_eg, min_meannReads = 0.01)
```
select\_signs\_manually *Select signs by specifying keywords.*

# Description

This function selects signs by specifying keywords.

#### Usage

```
select_signs_manually(sce = NULL, keywords = NULL)
```
#### Arguments

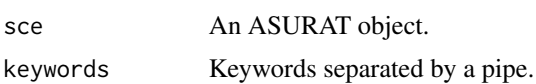

#### Value

An ASURAT object.

```
data(pbmc_eg)
data(human_GO_eg)
mat <- t(as.matrix(SummarizedExperiment::assay(pbmc_eg, "centered")))
pbmc_cormat <- cor(mat, method = "spearman")
pbmcs \le -\text{list}(GO = pbmc_eq)S4Vectors::metadata(pbmcs$GO) <- list(sign = human_GO_eg[["BP"]])
pbmcs$GO <- remove_signs(sce = pbmcs$GO, min_ngenes = 2, max_ngenes = 1000)
pbmcs$GO <- cluster_genesets(sce = pbmcs$GO, cormat = pbmc_cormat,
                             th_{.}posi = 0.24, th_{.}nega = -0.20)
pbmcs$GO <- create_signs(sce = pbmcs$GO, min_cnt_strg = 2, min_cnt_vari = 2)
keywords <- "cell|process"
```

```
pbmcs$GO <- select_signs_manually(sce = pbmcs$GO, keywords = keywords)
pbmcs$GO <- select_signs_manually(sce = pbmcs$GO, keywords<br># The results are stored in `metadata(pbmcs$GO)$sign_SCG`,
# `metadata(pbmcs$GO)$sign_VCG`, and `metadata(pbmcs$GO)$sign_all`.
```
swap\_pass *Perform one-shot adjacent swapping for each element.*

# Description

Perform one-shot adjacent swapping for each element.

# Usage

swap\_pass(listdata)

# Arguments

listdata A list of vector and integer.

# Value

A List.

# Examples

swap\_pass(list(vec =  $c(1, 1, 0)$ , cnt = 0))

# <span id="page-18-0"></span>Index

∗ datasets human\_COMSig\_eg, [7](#page-6-0) human\_GO\_eg, [7](#page-6-0) human\_KEGG\_eg, [8](#page-7-0) pbmc\_eg, [9](#page-8-0) pbmcs\_eg, [9](#page-8-0) add\_metadata, [2](#page-1-0) ASURAT, [3](#page-2-0) bubble\_sort, [3](#page-2-0) cluster\_genesets, [4](#page-3-0) compute\_sepI\_all, [5](#page-4-0) compute\_sepI\_clusters, [5](#page-4-0) create\_signs, [6](#page-5-0) human\_COMSig\_eg, [7](#page-6-0) human\_GO\_eg, [7](#page-6-0) human\_KEGG\_eg, [8](#page-7-0) makeSignMatrix, [8](#page-7-0) pbmc\_eg, [9](#page-8-0) pbmcs\_eg, [9](#page-8-0) plot\_dataframe3D, [10](#page-9-0) plot\_multiheatmaps, [11](#page-10-0) remove\_samples, [12](#page-11-0) remove\_signs, [13](#page-12-0) remove\_signs\_manually, [14](#page-13-0) remove\_signs\_redundant, [15](#page-14-0) remove\_variables, [16](#page-15-0) remove\_variables\_second, [16](#page-15-0) select\_signs\_manually, [17](#page-16-0) swap\_pass, [18](#page-17-0)